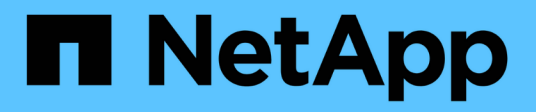

# **Requisiti**

Element Software

NetApp April 17, 2024

This PDF was generated from https://docs.netapp.com/it-it/elementsoftware/storage/concept\_prereq\_networking.html on April 17, 2024. Always check docs.netapp.com for the latest.

# **Sommario**

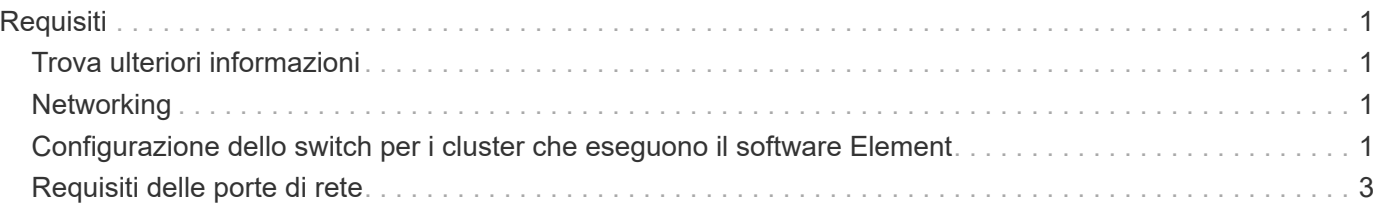

# <span id="page-2-0"></span>**Requisiti**

Prima di iniziare, è necessario esaminare i prerequisiti per l'implementazione del software NetApp Element, inclusi i requisiti di rete e di porta.

- ["Requisiti di rete"](#page-2-2)
- ["Configurazione dello switch"](#page-2-3)
- ["Requisiti delle porte di rete"](#page-4-0)

# <span id="page-2-1"></span>**Trova ulteriori informazioni**

• ["Documentazione software SolidFire ed Element"](https://docs.netapp.com/us-en/element-software/index.html)

## <span id="page-2-2"></span>**Networking**

La configurazione di rete per un sistema SolidFire comprende i requisiti di switch e porte. L'implementazione di questi elementi dipende dal sistema in uso.

#### **Per ulteriori informazioni**

- ["Configurazione dello switch per i cluster che eseguono il software Element"](#page-2-3)
- ["Requisiti delle porte di rete"](#page-4-0)
- ["Documentazione software SolidFire ed Element"](https://docs.netapp.com/us-en/element-software/index.html)
- ["Plug-in NetApp Element per server vCenter"](https://docs.netapp.com/us-en/vcp/index.html)

### <span id="page-2-3"></span>**Configurazione dello switch per i cluster che eseguono il software Element**

Il sistema software NetApp Element dispone di determinati requisiti e Best practice relativi allo switch per ottenere performance di storage ottimali.

I nodi di storage richiedono switch Ethernet da 10 o 25 GbE, a seconda dell'hardware del nodo specifico, per i servizi di storage iSCSI e la comunicazione dei servizi intra-cluster del nodo. Gli switch 1GbE possono essere utilizzati per questi tipi di traffico:

- Gestione del cluster e dei nodi
- Traffico di gestione intra-cluster tra i nodi
- Traffico tra i nodi del cluster e la macchina virtuale del nodo di gestione

**Best practice:** quando si configurano gli switch Ethernet per il traffico cluster, è necessario implementare le seguenti Best practice:

- Per il traffico non storage nel cluster, implementare una coppia di switch 1GbE per fornire alta disponibilità e condivisione del carico.
- Sugli switch della rete di storage, implementare gli switch a coppie e configurare e utilizzare i frame jumbo (una dimensione MTU di 9216 byte). In questo modo si garantisce una corretta installazione ed elimina gli errori di rete dovuti a pacchetti frammentati.

L'implementazione degli elementi richiede almeno due segmenti di rete, uno per ciascuno dei seguenti tipi di traffico:

- Gestione
- Storage/dati

A seconda dei modelli di nodo storage NetApp H-Series e della configurazione di cablaggio pianificata, è possibile separare fisicamente queste reti utilizzando switch separati o separarle logicamente utilizzando VLAN. Per la maggior parte delle implementazioni, tuttavia, è necessario separare logicamente queste reti utilizzando VLAN.

I nodi storage devono essere in grado di comunicare prima, durante e dopo l'implementazione.

Se si stanno implementando reti di gestione separate per i nodi di storage, assicurarsi che tali reti di gestione dispongano di percorsi di rete tra di esse. A queste reti devono essere assegnati gateway e deve essere presente un percorso tra i gateway. Assicurarsi che ogni nuovo nodo disponga di un gateway assegnato per facilitare la comunicazione tra i nodi e le reti di gestione.

NetApp Element richiede quanto segue:

- Tutte le porte switch collegate ai nodi storage NetApp H-Series devono essere configurate come porte edge spanning tree.
	- Sugli switch Cisco, a seconda del modello dello switch, della versione del software e del tipo di porta, è possibile eseguire questa operazione con uno dei seguenti comandi:
		- spanning-tree port type edge
		- spanning-tree port type edge trunk
		- spanning-tree portfast
		- spanning-tree portfast trunk
	- Sui centralini Mellanox, è possibile eseguire questa operazione con spanning-tree port type edge comando.
- Gli switch che gestiscono il traffico di storage devono supportare velocità di almeno 10 GbE per porta (sono supportati fino a 25 GbE per porta).
- Gli switch che gestiscono il traffico di gestione devono supportare velocità di almeno 1 GbE per porta.
- È necessario configurare i frame jumbo sulle porte dello switch che gestiscono il traffico di storage. Gli host devono essere in grado di inviare pacchetti da 9000 byte end-to-end per una corretta installazione.
- La latenza di rete di andata e ritorno tra tutti i nodi di storage non deve superare i 2 ms.

Alcuni nodi offrono funzionalità di gestione out-of-band aggiuntive tramite una porta di gestione dedicata. I nodi

NetApp H300S, H500S e H700S consentono anche l'accesso IPMI tramite la porta A. Come Best practice, dovresti semplificare la gestione remota configurando la gestione fuori banda per tutti i nodi del tuo ambiente.

#### **Per ulteriori informazioni**

- ["Requisiti di rete e switch NetApp HCI"](https://docs.netapp.com/us-en/hci/docs/hci_prereqs_network_switch.html)
- ["Documentazione software SolidFire ed Element"](https://docs.netapp.com/us-en/element-software/index.html)
- ["Plug-in NetApp Element per server vCenter"](https://docs.netapp.com/us-en/vcp/index.html)

### <span id="page-4-0"></span>**Requisiti delle porte di rete**

Potrebbe essere necessario abilitare le seguenti porte TCP e UDP attraverso il firewall perimetrale del data center, in modo da poter gestire il sistema in remoto e consentire ai client esterni al data center di connettersi alle risorse. Alcune di queste porte potrebbero non essere necessarie, a seconda delle modalità di utilizzo del sistema.

Tutte le porte sono TCP, se non diversamente specificato, e tutte le porte TCP devono supportare la comunicazione handshake a tre vie tra il server di supporto NetApp, il nodo di gestione e i nodi che eseguono il software Element. Ad esempio, l'host su un'origine del nodo di gestione comunica con l'host su una destinazione MVIP del cluster di storage attraverso la porta TCP 443, e l'host di destinazione comunica nuovamente con l'host di origine attraverso qualsiasi porta.

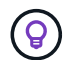

Abilitare ICMP tra il nodo di gestione, i nodi che eseguono il software Element e il cluster MVIP.

Nella tabella vengono utilizzate le seguenti abbreviazioni:

- MIP: Indirizzo IP di gestione, un indirizzo per nodo
- SIP: Indirizzo IP dello storage, un indirizzo per nodo
- MVIP: Indirizzo IP virtuale di gestione
- SVIP: Indirizzo IP virtuale dello storage

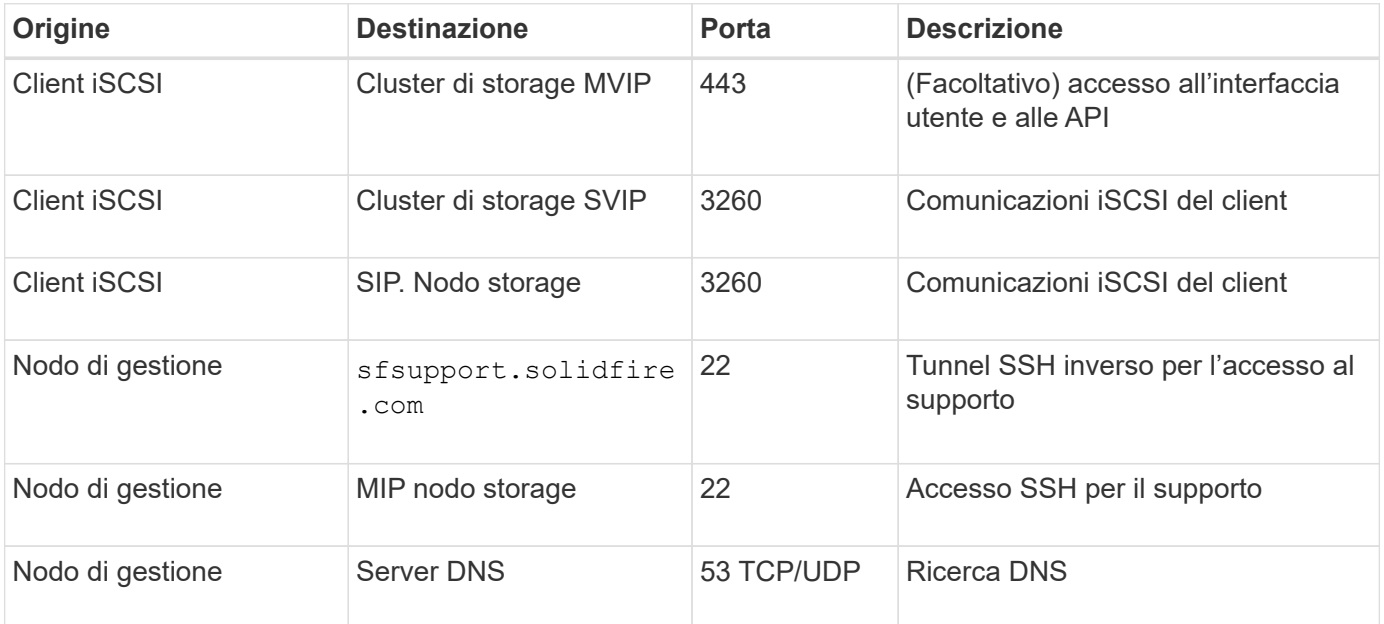

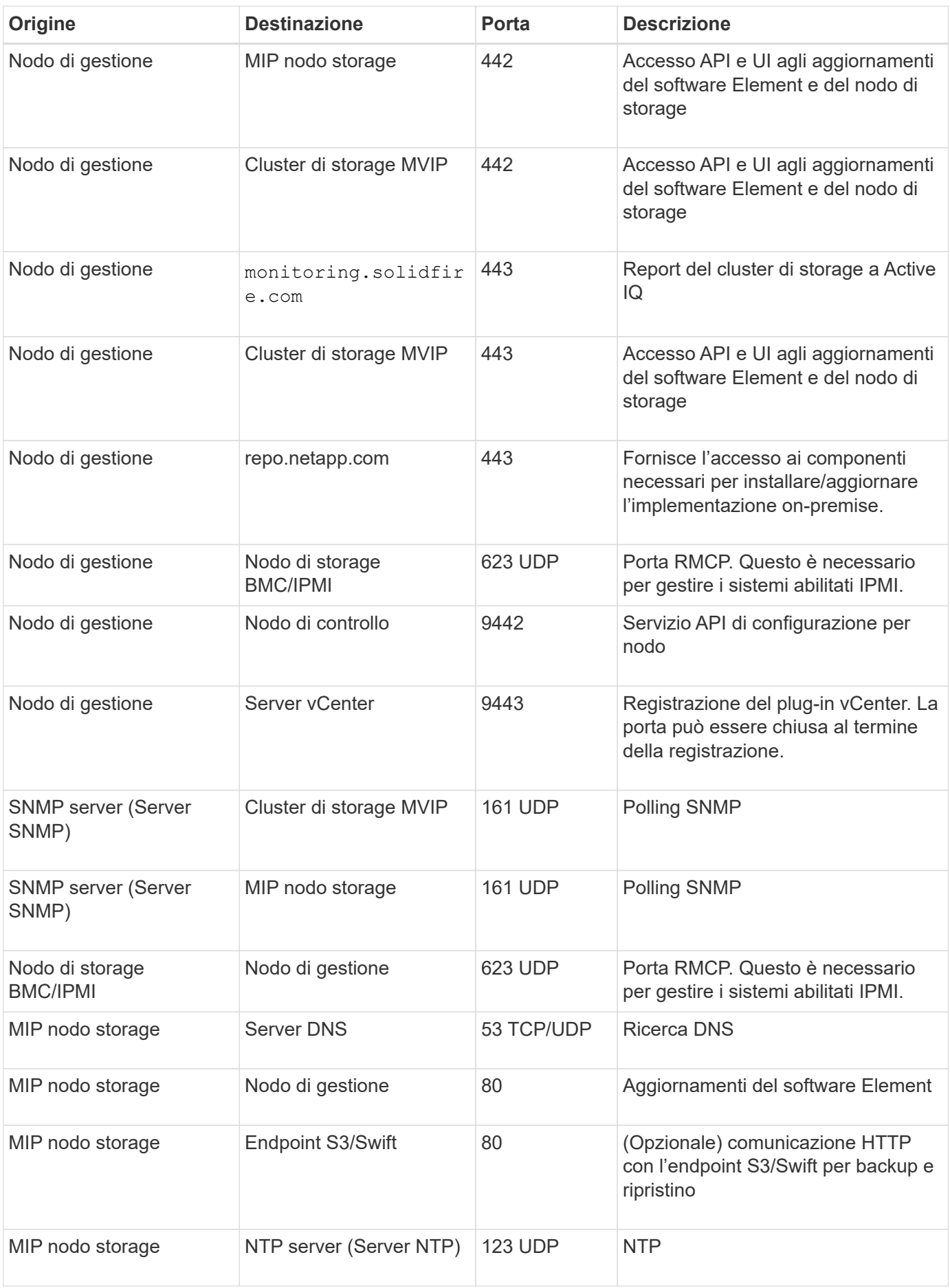

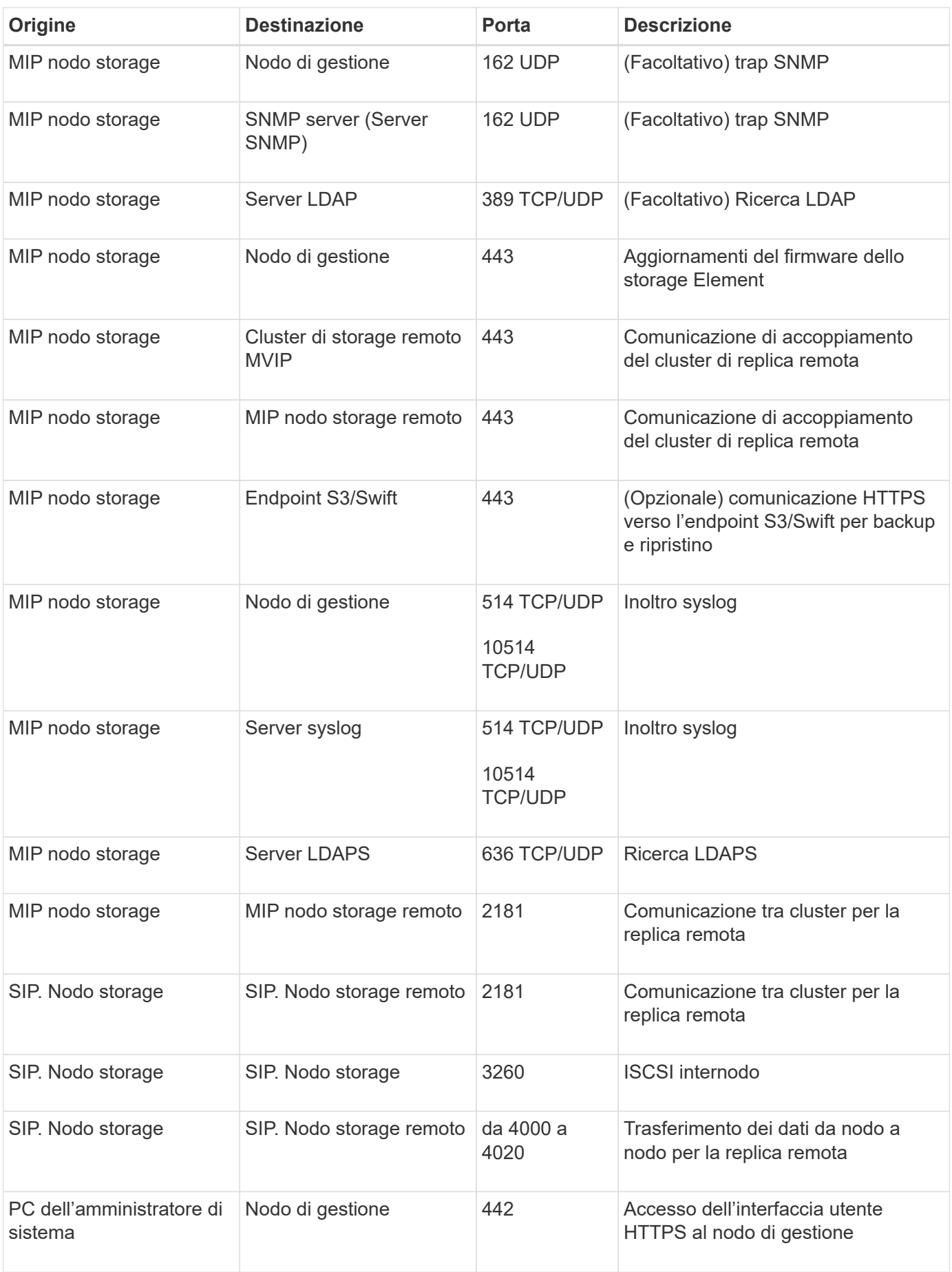

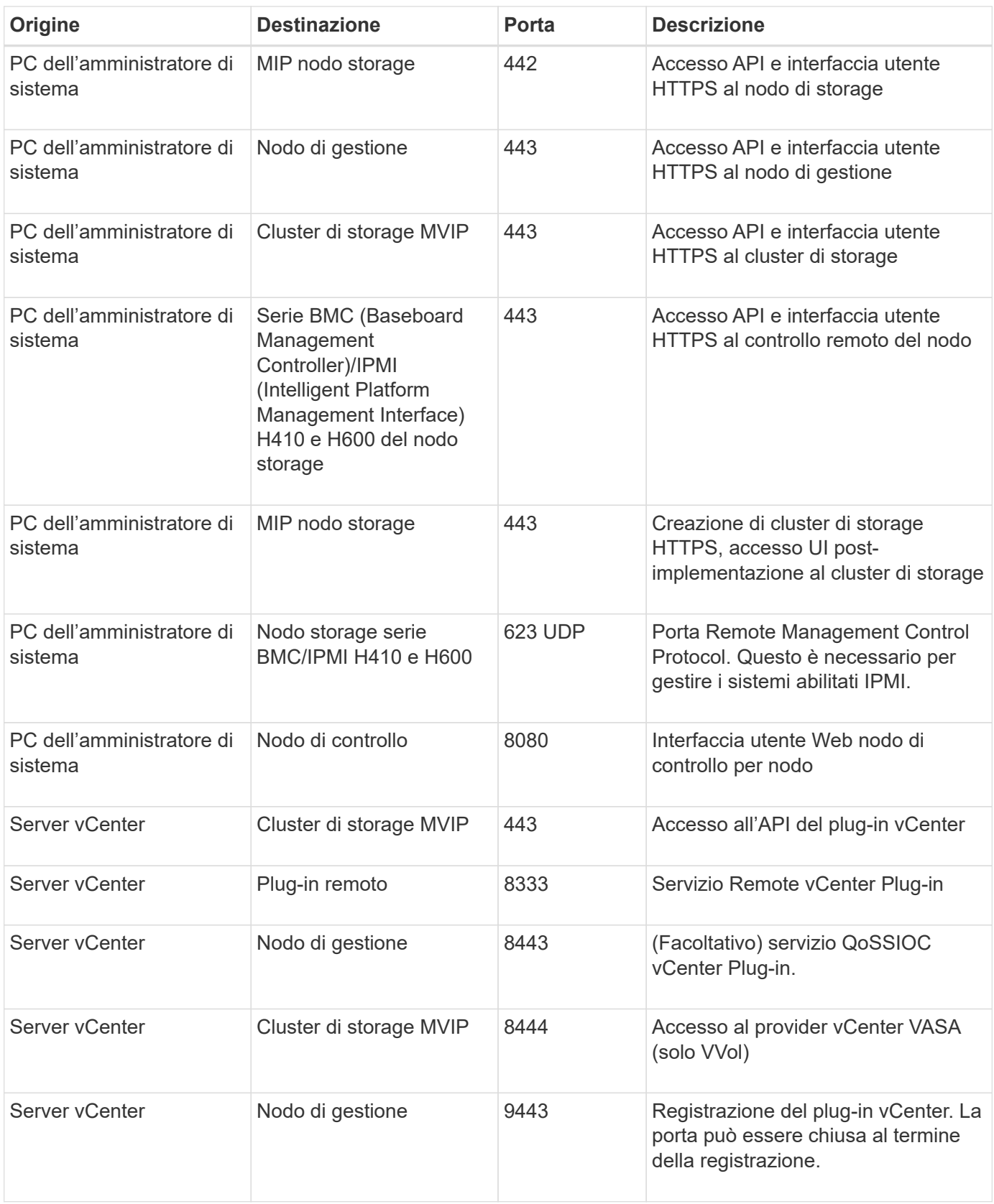

#### **Per ulteriori informazioni**

- ["Documentazione software SolidFire ed Element"](https://docs.netapp.com/us-en/element-software/index.html)
- ["Plug-in NetApp Element per server vCenter"](https://docs.netapp.com/us-en/vcp/index.html)

#### **Informazioni sul copyright**

Copyright © 2024 NetApp, Inc. Tutti i diritti riservati. Stampato negli Stati Uniti d'America. Nessuna porzione di questo documento soggetta a copyright può essere riprodotta in qualsiasi formato o mezzo (grafico, elettronico o meccanico, inclusi fotocopie, registrazione, nastri o storage in un sistema elettronico) senza previo consenso scritto da parte del detentore del copyright.

Il software derivato dal materiale sottoposto a copyright di NetApp è soggetto alla seguente licenza e dichiarazione di non responsabilità:

IL PRESENTE SOFTWARE VIENE FORNITO DA NETAPP "COSÌ COM'È" E SENZA QUALSIVOGLIA TIPO DI GARANZIA IMPLICITA O ESPRESSA FRA CUI, A TITOLO ESEMPLIFICATIVO E NON ESAUSTIVO, GARANZIE IMPLICITE DI COMMERCIABILITÀ E IDONEITÀ PER UNO SCOPO SPECIFICO, CHE VENGONO DECLINATE DAL PRESENTE DOCUMENTO. NETAPP NON VERRÀ CONSIDERATA RESPONSABILE IN ALCUN CASO PER QUALSIVOGLIA DANNO DIRETTO, INDIRETTO, ACCIDENTALE, SPECIALE, ESEMPLARE E CONSEQUENZIALE (COMPRESI, A TITOLO ESEMPLIFICATIVO E NON ESAUSTIVO, PROCUREMENT O SOSTITUZIONE DI MERCI O SERVIZI, IMPOSSIBILITÀ DI UTILIZZO O PERDITA DI DATI O PROFITTI OPPURE INTERRUZIONE DELL'ATTIVITÀ AZIENDALE) CAUSATO IN QUALSIVOGLIA MODO O IN RELAZIONE A QUALUNQUE TEORIA DI RESPONSABILITÀ, SIA ESSA CONTRATTUALE, RIGOROSA O DOVUTA A INSOLVENZA (COMPRESA LA NEGLIGENZA O ALTRO) INSORTA IN QUALSIASI MODO ATTRAVERSO L'UTILIZZO DEL PRESENTE SOFTWARE ANCHE IN PRESENZA DI UN PREAVVISO CIRCA L'EVENTUALITÀ DI QUESTO TIPO DI DANNI.

NetApp si riserva il diritto di modificare in qualsiasi momento qualunque prodotto descritto nel presente documento senza fornire alcun preavviso. NetApp non si assume alcuna responsabilità circa l'utilizzo dei prodotti o materiali descritti nel presente documento, con l'eccezione di quanto concordato espressamente e per iscritto da NetApp. L'utilizzo o l'acquisto del presente prodotto non comporta il rilascio di una licenza nell'ambito di un qualche diritto di brevetto, marchio commerciale o altro diritto di proprietà intellettuale di NetApp.

Il prodotto descritto in questa guida può essere protetto da uno o più brevetti degli Stati Uniti, esteri o in attesa di approvazione.

LEGENDA PER I DIRITTI SOTTOPOSTI A LIMITAZIONE: l'utilizzo, la duplicazione o la divulgazione da parte degli enti governativi sono soggetti alle limitazioni indicate nel sottoparagrafo (b)(3) della clausola Rights in Technical Data and Computer Software del DFARS 252.227-7013 (FEB 2014) e FAR 52.227-19 (DIC 2007).

I dati contenuti nel presente documento riguardano un articolo commerciale (secondo la definizione data in FAR 2.101) e sono di proprietà di NetApp, Inc. Tutti i dati tecnici e il software NetApp forniti secondo i termini del presente Contratto sono articoli aventi natura commerciale, sviluppati con finanziamenti esclusivamente privati. Il governo statunitense ha una licenza irrevocabile limitata, non esclusiva, non trasferibile, non cedibile, mondiale, per l'utilizzo dei Dati esclusivamente in connessione con e a supporto di un contratto governativo statunitense in base al quale i Dati sono distribuiti. Con la sola esclusione di quanto indicato nel presente documento, i Dati non possono essere utilizzati, divulgati, riprodotti, modificati, visualizzati o mostrati senza la previa approvazione scritta di NetApp, Inc. I diritti di licenza del governo degli Stati Uniti per il Dipartimento della Difesa sono limitati ai diritti identificati nella clausola DFARS 252.227-7015(b) (FEB 2014).

#### **Informazioni sul marchio commerciale**

NETAPP, il logo NETAPP e i marchi elencati alla pagina<http://www.netapp.com/TM> sono marchi di NetApp, Inc. Gli altri nomi di aziende e prodotti potrebbero essere marchi dei rispettivi proprietari.